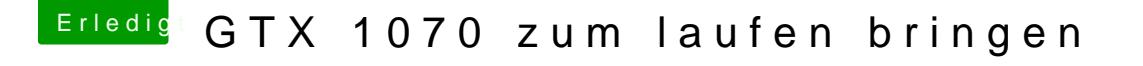

Beitrag von macmac512 vom 31. Dezember 2016, 13:17

## [Zitat von Josh](https://www.hackintosh-forum.de/index.php/Thread/29999-GTX-1070-zum-laufen-bringen/?postID=285616#post285616)uaOD

Ich habe eine GTX 1060 in meinem Hacki und die läuf mit den aktuellen We

Wir die vollständig erkannt? Transparenz, Systembericht, etc?